#### moovit Раписание и схема движения автобуса 752

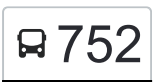

Метро "Беляево"→Ул. Главмосстроя, 5 752 [Открыть На Сайте](https://moovitapp.com/index/ru/%D0%9E%D0%B1%D1%89%D0%B5%D1%81%D1%82%D0%B2%D0%B5%D0%BD%D0%BD%D1%8B%D0%B9_%D1%82%D1%80%D0%B0%D0%BD%D1%81%D0%BF%D0%BE%D1%80%D1%82-line-%D0%9C%D0%B5%D1%82%D1%80%D0%BE_%D0%91%D0%B5%D0%BB%D1%8F%D0%B5%D0%B2%D0%BE_%E2%80%8E%E2%86%92%D0%A3%D0%BB_%D0%93%D0%BB%D0%B0%D0%B2%D0%BC%D0%BE%D1%81%D1%81%D1%82%D1%80%D0%BE%D1%8F_5-%D0%9C%D0%BE%D1%81%D0%BA%D0%B2%D0%B0__Moscow-902-1299951-1633788-0?utm_source=line_pdf&utm_medium=organic&utm_term=%D0%9C%D0%B5%D1%82%D1%80%D0%BE%20%22%D0%91%D0%B5%D0%BB%D1%8F%D0%B5%D0%B2%D0%BE%22%E2%80%8E%E2%86%92%D0%A3%D0%BB.%20%D0%93%D0%BB%D0%B0%D0%B2%D0%BC%D0%BE%D1%81%D1%81%D1%82%D1%80%D0%BE%D1%8F%2C%205)

У автобуса 752 (Метро "Беляево"→Ул. Главмосстроя, 5)2 поездок. По будням, раписание маршрута: (1) Метро "Беляево"→Ул. Главмосстроя, 5: 0:17 - 22:50(2) Солнцево→Ул. Архитектора Белопольского: 0:23 - 22:59

Используйте приложение Moovit, чтобы найти ближайшую остановку автобуса 752 и узнать, когда приходит Автобус 752.

# **Направление: Метро "Беляево"→Ул. Главмосстроя, 5**

21 остановок [ОТКРЫТЬ РАСПИСАНИЕ МАРШРУТА](https://moovitapp.com/%D0%BC%D0%BE%D1%81%D0%BA%D0%B2%D0%B0__moscow-902/lines/752/1633788/5440806/ru?ref=2&poiType=line&customerId=4908&af_sub8=%2Findex%2Fru%2Fline-pdf-%25D0%259C%25D0%25BE%25D1%2581%25D0%25BA%25D0%25B2%25D0%25B0__Moscow-902-1299951-1633788&utm_source=line_pdf&utm_medium=organic&utm_term=%D0%9C%D0%B5%D1%82%D1%80%D0%BE%20%22%D0%91%D0%B5%D0%BB%D1%8F%D0%B5%D0%B2%D0%BE%22%E2%80%8E%E2%86%92%D0%A3%D0%BB.%20%D0%93%D0%BB%D0%B0%D0%B2%D0%BC%D0%BE%D1%81%D1%81%D1%82%D1%80%D0%BE%D1%8F%2C%205)

Метро "Беляево"

Ул. Миклухо-Маклая, 20

Ул. Архитектора Белопольского

Ул. Акад. Волгина - Геологоразведочный Университет

Медицинский Факультет

Ул. Миклухо-Маклая - Университет дружбы народов

Улица 26 Бакинских Комиссаров

Ул. 26-ти Бакинских Комиссаров, 3

метро Юго-Западная

Академия При Президенте Рф

Улица Покрышкина

2-й микрорайон Тропарёва-Никулино

Никулинская улица

Метро "Озёрная"

14-й автобусный парк

Востряковское кладб.

Мещерский лес

Говорово

Ул. 50 лет Октября

**Расписания автобуса 752** Метро "Беляево"→Ул. Главмосстроя, 5 Расписание поездки

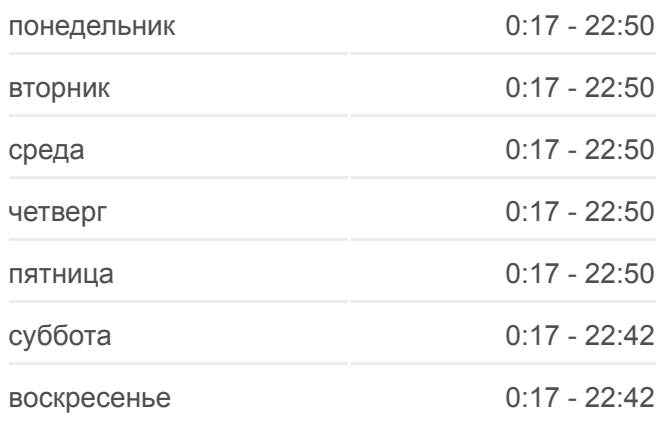

**Информация о автобусе 752 Направление:** Метро "Беляево"→Ул.

Главмосстроя, 5 **Остановки:** 21 **Продолжительность поездки:** 41 мин **Описание маршрута:**

#### Ул. Главмосстроя

Ул. Главмосстроя, 5

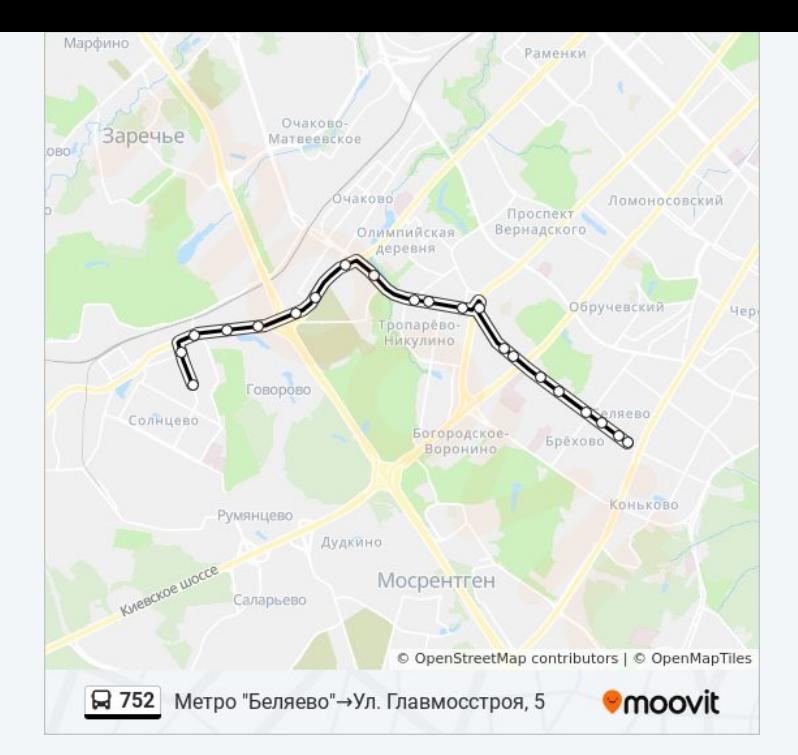

## **Направление: Солнцево→Ул. Архитектора Белопольского**

24 остановок [ОТКРЫТЬ РАСПИСАНИЕ МАРШРУТА](https://moovitapp.com/%D0%BC%D0%BE%D1%81%D0%BA%D0%B2%D0%B0__moscow-902/lines/752/1633788/5441515/ru?ref=2&poiType=line&customerId=4908&af_sub8=%2Findex%2Fru%2Fline-pdf-%25D0%259C%25D0%25BE%25D1%2581%25D0%25BA%25D0%25B2%25D0%25B0__Moscow-902-1299951-1633788&utm_source=line_pdf&utm_medium=organic&utm_term=%D0%9C%D0%B5%D1%82%D1%80%D0%BE%20%22%D0%91%D0%B5%D0%BB%D1%8F%D0%B5%D0%B2%D0%BE%22%E2%80%8E%E2%86%92%D0%A3%D0%BB.%20%D0%93%D0%BB%D0%B0%D0%B2%D0%BC%D0%BE%D1%81%D1%81%D1%82%D1%80%D0%BE%D1%8F%2C%205)

Солнцево

Муз. школа

Выставочный зал

К/т "Солнцево"

Ул. Богданова, 24

Ул. Главмосстроя

Ул. 50 лет Октября

Говорово

Мещерский лес

Востряковское кладб.

14-й автобусный парк

Метро "Озерная"

метро Озёрная

Никулинская Улица

2-й микрорайон Тропарёва-Никулино

Академия при Президенте РФ

Метро "Юго-Западная"

Метро "Юго-Западная"

#### **Расписания автобуса 752**

Солнцево→Ул. Архитектора Белопольского Расписание поездки

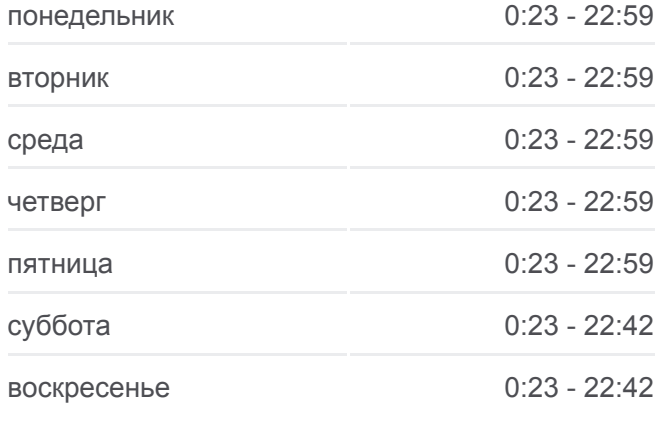

## **Информация о автобусе 752 Направление:** Солнцево→Ул. Архитектора Белопольского **Остановки:** 24 **Продолжительность поездки:** 45 мин **Описание маршрута:**

Атс (Ул. 26-Ти Бакинских Комиссаров)

Ул. 26 бакинских комиссаров

Ул. Миклухо-Маклая - Университет дружбы народов

Мед. Факультет

Ул. Акад. Волгина - Геологоразведочный Университет

Ул. Архитектора Белопольского

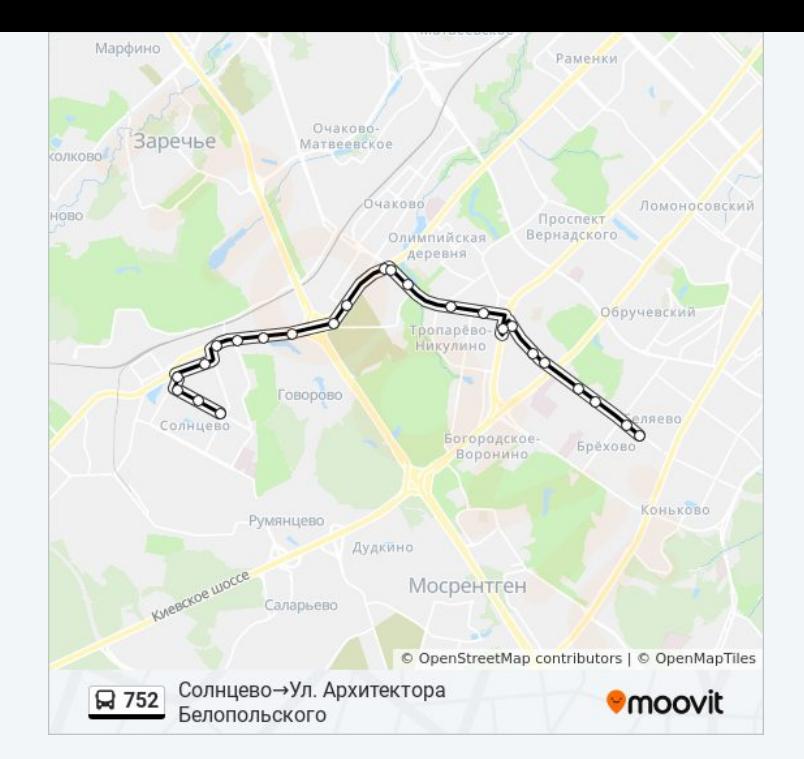

Расписание и схема движения автобуса 752 доступны оффлайн в формате PDF на moovitapp.com. Используйте [приложение Moovit](https://moovitapp.com/%D0%BC%D0%BE%D1%81%D0%BA%D0%B2%D0%B0__moscow-902/lines/752/1633788/5440806/ru?ref=2&poiType=line&customerId=4908&af_sub8=%2Findex%2Fru%2Fline-pdf-%25D0%259C%25D0%25BE%25D1%2581%25D0%25BA%25D0%25B2%25D0%25B0__Moscow-902-1299951-1633788&utm_source=line_pdf&utm_medium=organic&utm_term=%D0%9C%D0%B5%D1%82%D1%80%D0%BE%20%22%D0%91%D0%B5%D0%BB%D1%8F%D0%B5%D0%B2%D0%BE%22%E2%80%8E%E2%86%92%D0%A3%D0%BB.%20%D0%93%D0%BB%D0%B0%D0%B2%D0%BC%D0%BE%D1%81%D1%81%D1%82%D1%80%D0%BE%D1%8F%2C%205), чтобы увидеть время прибытия автобусов в реальном времени, режим работы метро и расписания поездов, а также пошаговые инструкции, как добраться в нужную точку Москвы.

O Moovit • [Решения Мобильности как услуги \(MaaS\)](https://moovit.com/maas-solutions/?utm_source=line_pdf&utm_medium=organic&utm_term=%D0%9C%D0%B5%D1%82%D1%80%D0%BE%20%22%D0%91%D0%B5%D0%BB%D1%8F%D0%B5%D0%B2%D0%BE%22%E2%80%8E%E2%86%92%D0%A3%D0%BB.%20%D0%93%D0%BB%D0%B0%D0%B2%D0%BC%D0%BE%D1%81%D1%81%D1%82%D1%80%D0%BE%D1%8F%2C%205) • [Поддерживаемые страны](https://moovitapp.com/index/ru/%D0%9E%D0%B1%D1%89%D0%B5%D1%81%D1%82%D0%B2%D0%B5%D0%BD%D0%BD%D1%8B%D0%B9_%D1%82%D1%80%D0%B0%D0%BD%D1%81%D0%BF%D0%BE%D1%80%D1%82-countries?utm_source=line_pdf&utm_medium=organic&utm_term=%D0%9C%D0%B5%D1%82%D1%80%D0%BE%20%22%D0%91%D0%B5%D0%BB%D1%8F%D0%B5%D0%B2%D0%BE%22%E2%80%8E%E2%86%92%D0%A3%D0%BB.%20%D0%93%D0%BB%D0%B0%D0%B2%D0%BC%D0%BE%D1%81%D1%81%D1%82%D1%80%D0%BE%D1%8F%2C%205) • [Сообщество Мувитеров](https://editor.moovitapp.com/web/community?campaign=line_pdf&utm_source=line_pdf&utm_medium=organic&utm_term=%D0%9C%D0%B5%D1%82%D1%80%D0%BE%20%22%D0%91%D0%B5%D0%BB%D1%8F%D0%B5%D0%B2%D0%BE%22%E2%80%8E%E2%86%92%D0%A3%D0%BB.%20%D0%93%D0%BB%D0%B0%D0%B2%D0%BC%D0%BE%D1%81%D1%81%D1%82%D1%80%D0%BE%D1%8F%2C%205&lang=ru)

© 2023 Moovit - Все права защищены

### **Проверьте время прибытия в реальном времени**

 $\Box$  Web App  $\bullet$  App Store **Soogle Play**